# **Nested JSON OBJECTS**

To see how to examine a JSON object, please read the following article first: [Accessing JSON OBJECTS in database schemas](http://kbase-prod-01.panagenda.local:8090/kbase/display/DM/Accessing+JSON+OBJECTS+in+database+schemas).

In some cases the JSON objects can also hold JSON objects themselves (nested objects). These can be identified because the text that appears on running an <OBJECT>::TEXT will have the following structure:

{"<NESTED OBJECT NAME1>":{"COLUMN NAME 1": <value>, "COLUMN NAME 2": <value>, ... etc}, {"<NESTED OBJECT NAME2>":{"COLUMN NAME 1": <value>, "COLUMN NAME 2": <value>, ... etc}, ... etc}

#### Example:

Or:

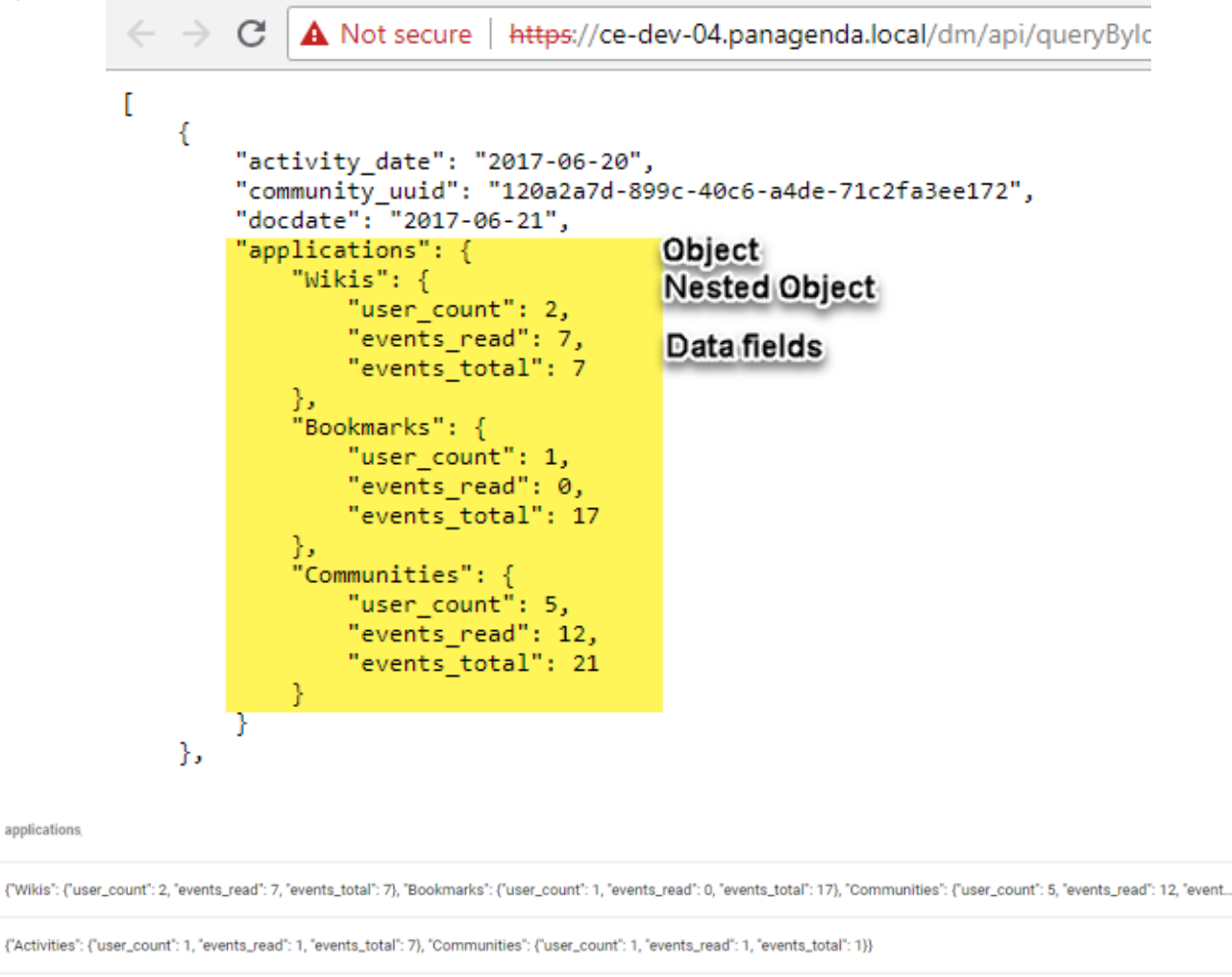

{"Files": {"user\_count": 2, "events\_read": 0, "events\_total": 4), "Activities": {"user\_count": 1, "events\_read": 5, "events\_total": 5}, "Communities": {"user\_count": 1, "events\_read": 2, "events\_tota..

{"Wikis": {"user\_count": 4, "events\_read": 22, "events\_total": 23), "Communities": {"user\_count": 4, "events\_read": 6, "events\_total": 6}}

To access elements of the nested elements you first need to get to the nested object itself and identify what information you want to get.

- To access an element in an object you use: ->>
- To access an object within an object you use: ->

In the above screenprint we see for instance that "Communities" is a nested object from the "applications" object in the "cqx\_data. community\_activity\_applications" table that contains a field called "user\_count". To get the specific user\_count of community activity I therefor first need to access the "Applications" object to get to the "Communities" object to then retrieve the specific "user\_count" field value.

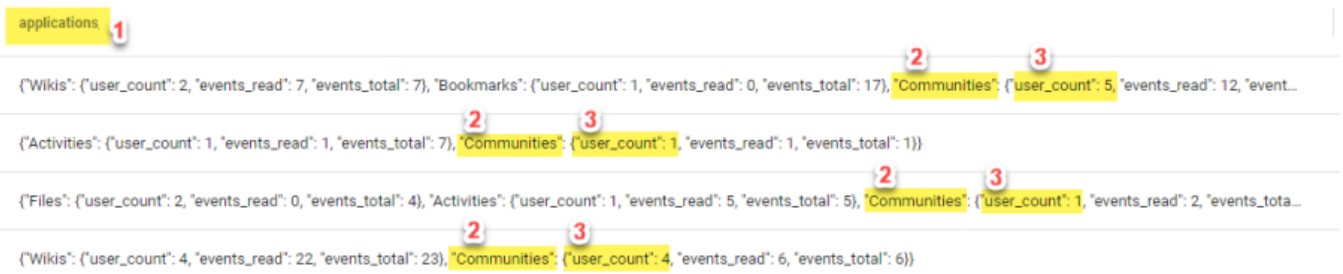

### This can be done in two ways by either using a sub select:

```
SELECT
split_communities_object ->> 'user_count' as user_count_communities,
*
FROM
(SELECT
*,
applications -> 'Communities' AS split_communities_object
FROM
cqx_data.community_activity_applications
) splitObject
```
## Or by splitting it all in one go (more direct option):

```
SELECT
applications -> 'Communities' ->> 'user_count' as user_count_communities,
*
FROM
cqx_data.community_activity_applications
```
#### The result in both cases is:

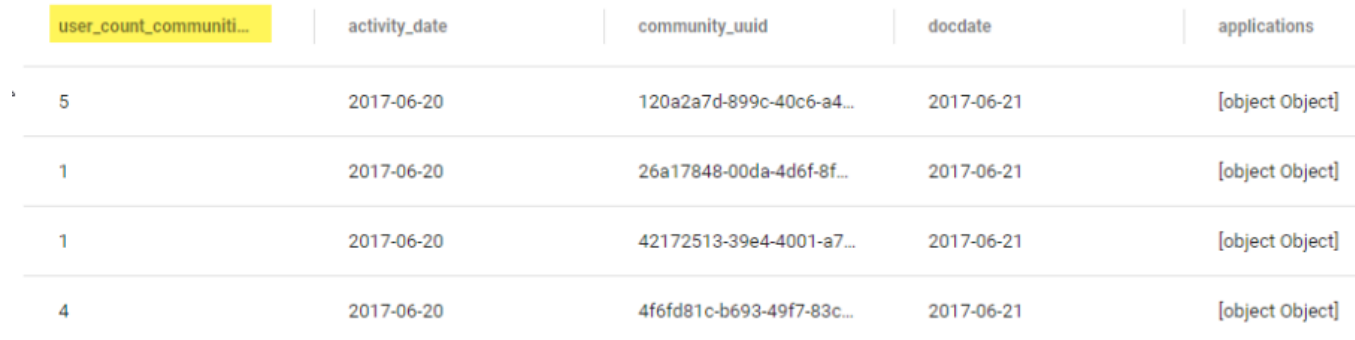

**Note! If the Object doesn't contain a nested object called "Communities" the value will simply be empty.**Δ